#### **Lernziele**

- den Grafen einer Potenz-, Wurzelfunktion skizzieren können.
- die Injektivität, Surjektivität und Bijektivität einer Potenz-, Wurzelfunktion beurteilen können.
- die Umkehrfunktion einer bijektiven Potenz-, Wurzelfunktion bestimmen können.
- den Einfluss einer Verschiebung, Skalierung auf den Grafen einer Funktion kennen und verstehen.
- den Zusammenhang zwischen den Grafen einer bijektiven Funktion und deren Umkehrfunktion kennen und verstehen.
- aus dem Grafen einer Funktion charakteristische Eigenschaften der Funktion herauslesen können.
- charakteristische Eigenschaften einer Polynomfunktion kennen.
- charakteristische Eigenschaften einer gebrochenrationalen Funktion kennen.

## **Aufgaben**

#### *Potenz-, Wurzelfunktion*

- 1. Skizzieren Sie von Hand, d.h. ohne Zuhilfenahme eines Taschenrechners oder Computers, den Grafen der
	- a) Potenzfunktion f: R R, x  $y = f(x) = x^n$  für n = 2, 3, 4 und 5.
	- b) Potenzfunktion f: R\{0} R, x  $y = f(x) = x^{-n}$  für n = 1, 2, 3 und 4.
	- c) Wurzelfunktion f: R<sup>+</sup> R, x  $y = f(x) = \int_0^{\pi}$ x für  $n = 2, 3, 4$  und 5.

2. Betrachten Sie die Potenzfunktion mit natürlichem Exponenten:

f: A B, x  $y = f(x) = x^n$  n N

- a) Beurteilen Sie die Injektivität, Surjektivität und Bijektivität von f in Abhängigkeit von n für  $A = B = R$ .
- b) Wählen Sie für A und B "grösstmögliche" Teilmengen von R, so dass die Funktion f bijektiv wird.
- c) Bestimmen Sie für n = 2, 3 und 4 die Umkehrfunktion  $f^{-1}$ : B A, x  $y = f^{-1}(x)$ .
- d) Skizzieren Sie für n = 2, 3 und 4 den Grafen der Umkehrfunktion  $f^{-1}$ .
- 3. Betrachten Sie die Potenzfunktion mit rationalem Exponenten:

f: 
$$
R^+
$$
  $R, x$   $y = f(x) = x^{m/n}$   $m$   $Z, n$   $N$ 

- a) Beurteilen Sie die Injektivität, Surjektivität und Bijektivität von f.
- b) Beurteilen Sie, ob und gegebenenfalls wie man den Definitionsbereich und/oder den Zielbereich von f einschränken müsste, damit f bijektiv wird.
- c) Bestimmen Sie die Umkehrfunktion  $f^{-1}$ : ... ...,  $x \quad y = f^{-1}(x)$ .
- 4. Betrachten Sie die Potenzfunktionen

f: R R, x  $y = f(x) = a(x-x_0)^n + y_0$  n N, a R\{0,1}, x<sub>0</sub> R\{0}, y<sub>0</sub> R\{0} g: R\{x<sub>0</sub>} R, x y = g(x) = a(x-x<sub>0</sub>)<sup>-n</sup> + y<sub>0</sub> n N, a R\{0,1}, x<sub>0</sub> R\{0}, y<sub>0</sub> R\{0}

Skizzieren Sie von Hand, d.h. ohne Zuhilfenahme eines Taschenrechners oder Computers, die Grafen von f und g. Unterscheiden Sie dabei die Fälle n gerade und n ungerade.

Hinweis:

Gehen Sie von den Grafen aus, die Sie in der Aufgabe 1 skizziert haben.

### *Polynomfunktion*

5. Betrachten Sie die Polynomfunktion (ganzrationale Funktion)

f: R, x, y = f(x) = 
$$
a_n \cdot x^n + a_{n-1} \cdot x^{n-1} + ... + a_1 \cdot x + a_0
$$
 n, N,  $a_n$  0

Zeichnen Sie mit dem Computerprogramm MAPLE die Grafen einiger Polynomfunktionen, und bearbeiten Sie dabei die folgenden Aufgabenstellungen:

- a) Was sind charakteristische Eigenschaften einer Polynomfunktion des Grades n? Gesucht sind Eigenschaften, die zwar von n, jedoch nicht vom Wert der Koeffizienten  $a_n$ ,  $a_{n-1}$ , ..., a<sub>1</sub>, a<sub>0</sub> abhängen.
- b) Wieviele Nullstellen hat eine Polynomfunktion n-ten Grades maximal?

### *Gebrochenrationale Funktion*

6. Betrachten Sie die gebrochenrationale Funktion

f: A R, x 
$$
y = f(x) = \frac{a_m \cdot x^m + a_{m-1} \cdot x^{m-1} + \dots + a_1 \cdot x + a_0}{b_n \cdot x^n + b_{n-1} \cdot x^{n-1} + \dots + b_1 \cdot x + b_0}
$$
 m N, n N,  $a_m$  0,  $b_n$  0

- a) Geben Sie für den Definitionsbereich A die "grösstmögliche" Teilmenge von R an.
- b) Zeichnen Sie mit dem Computerprogramm MAPLE die Grafen einiger gebrochenrationaler Funktionen. Unterscheiden Sie dabei zwischen echt und unecht gebrochenrationalen Funktionen.

Finden Sie charakteristische Eigenschaften von echt und unecht gebrochenrationalen Funktionen.

# **Lösungen**

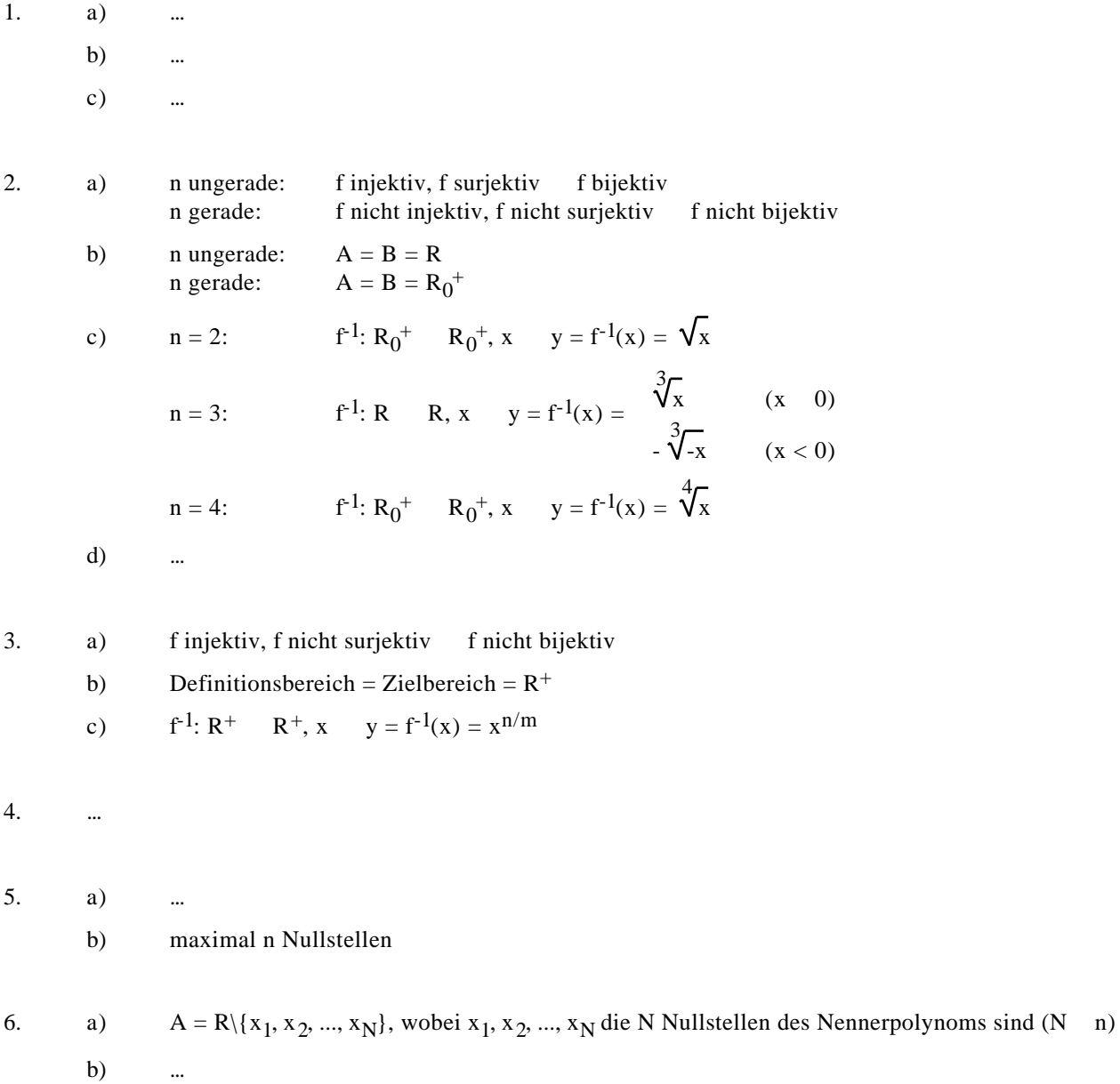